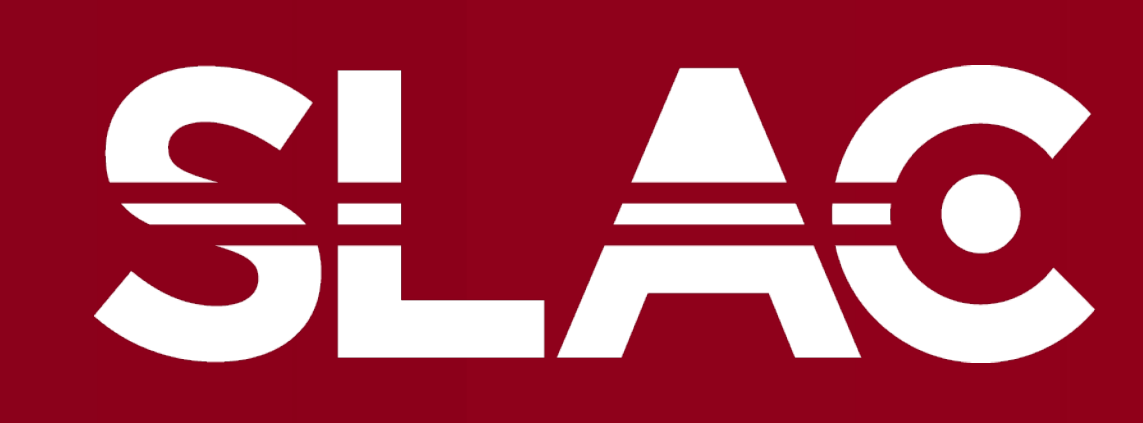

VATIONAL **ACCELERATOR ABORATORY** 

*LCLS Intern in TID CDS Advanced Data Systems under the PSDM team*

### **Conclusions and Continuations**

### **Acknowledgments**

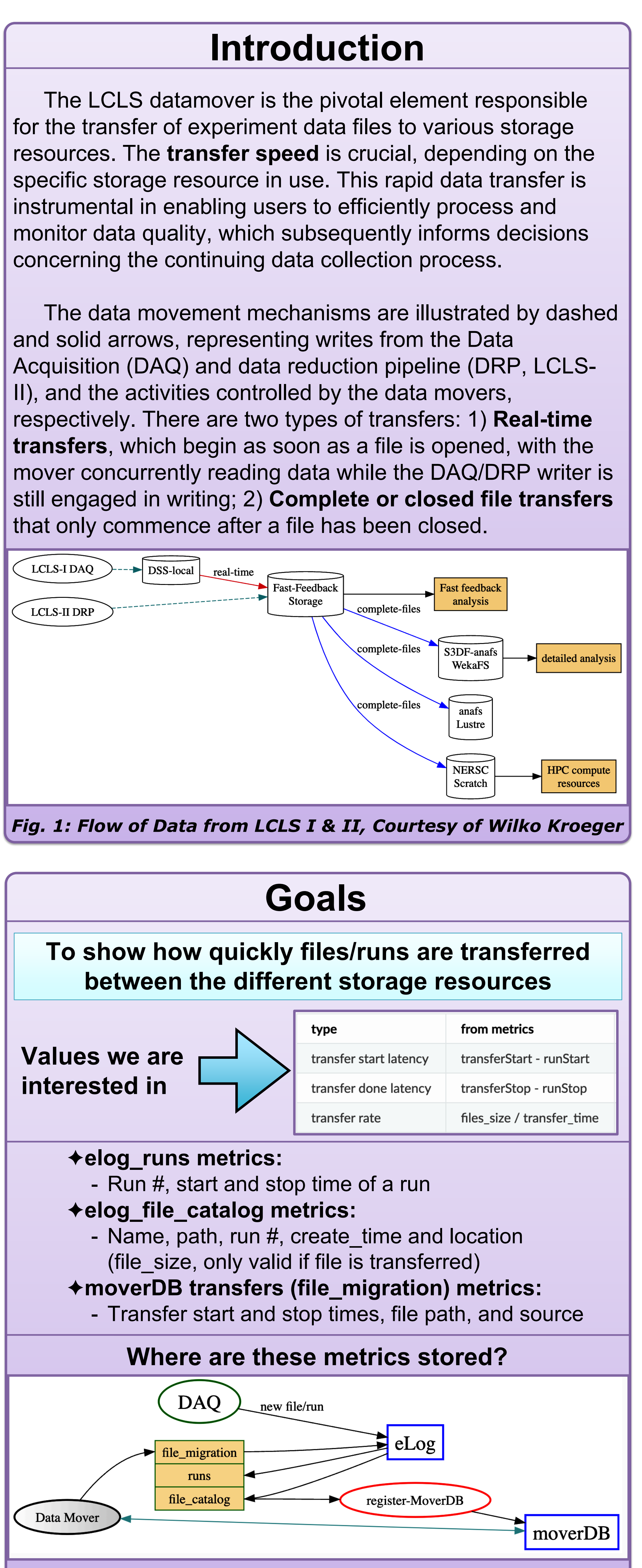

# **Monitoring Data Mover Latency and Transfer Rate** *Joshua Matni*

*Fig. 2: Flow of messages between the storage (eLog, moverDB) and the kafka topics (tan boxes), Courtesy of Wilko Kroeger*

Thank you to the **Photon Science Data Management** (PSDM) team: **Murali Shankar** and **Wilko Kroeger** for the unwavering support and guidance, and **Thorsten Schwander** for the invaluable advice on logical thinking, and modularity that played a key role in this project's development.

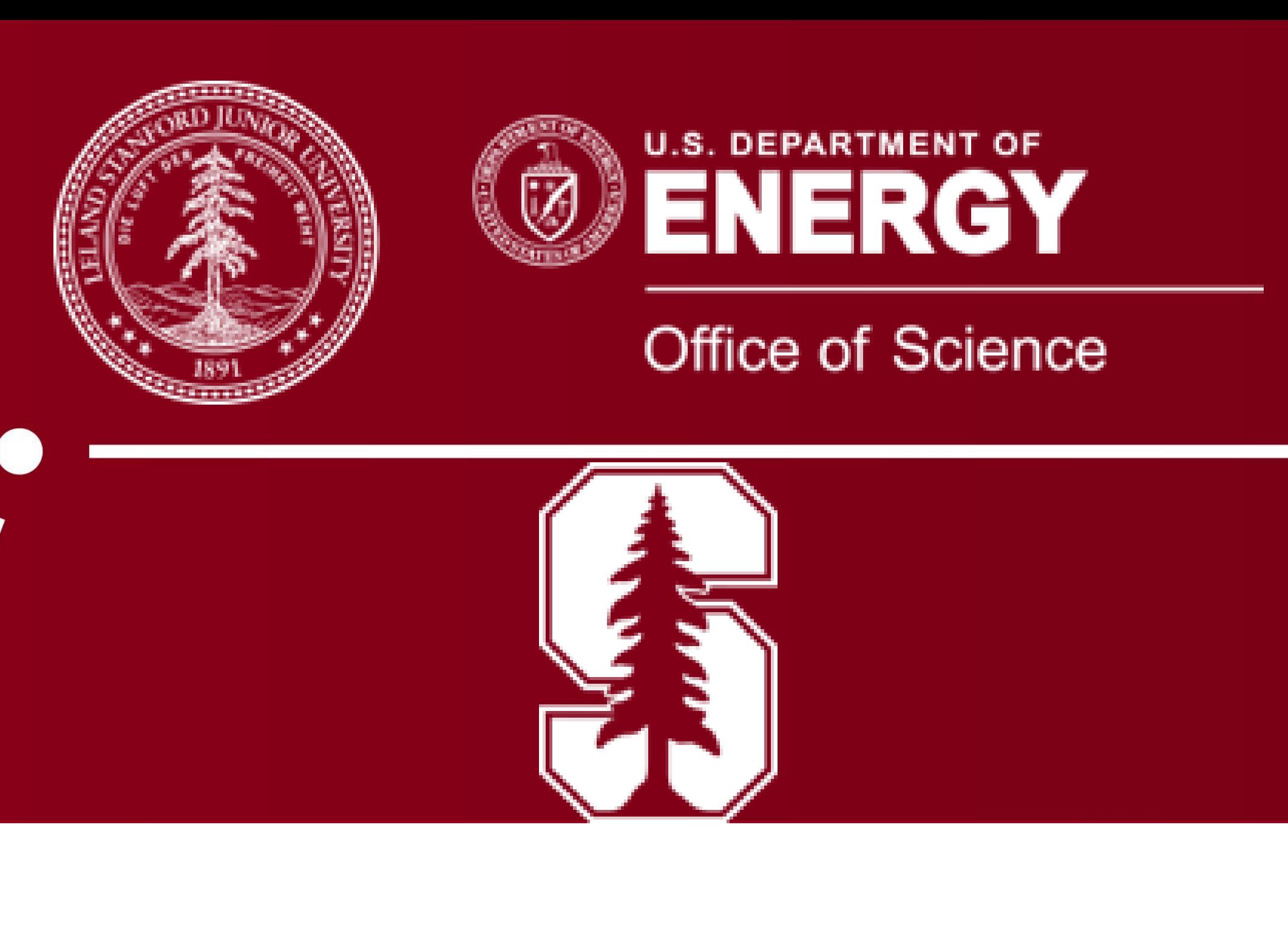

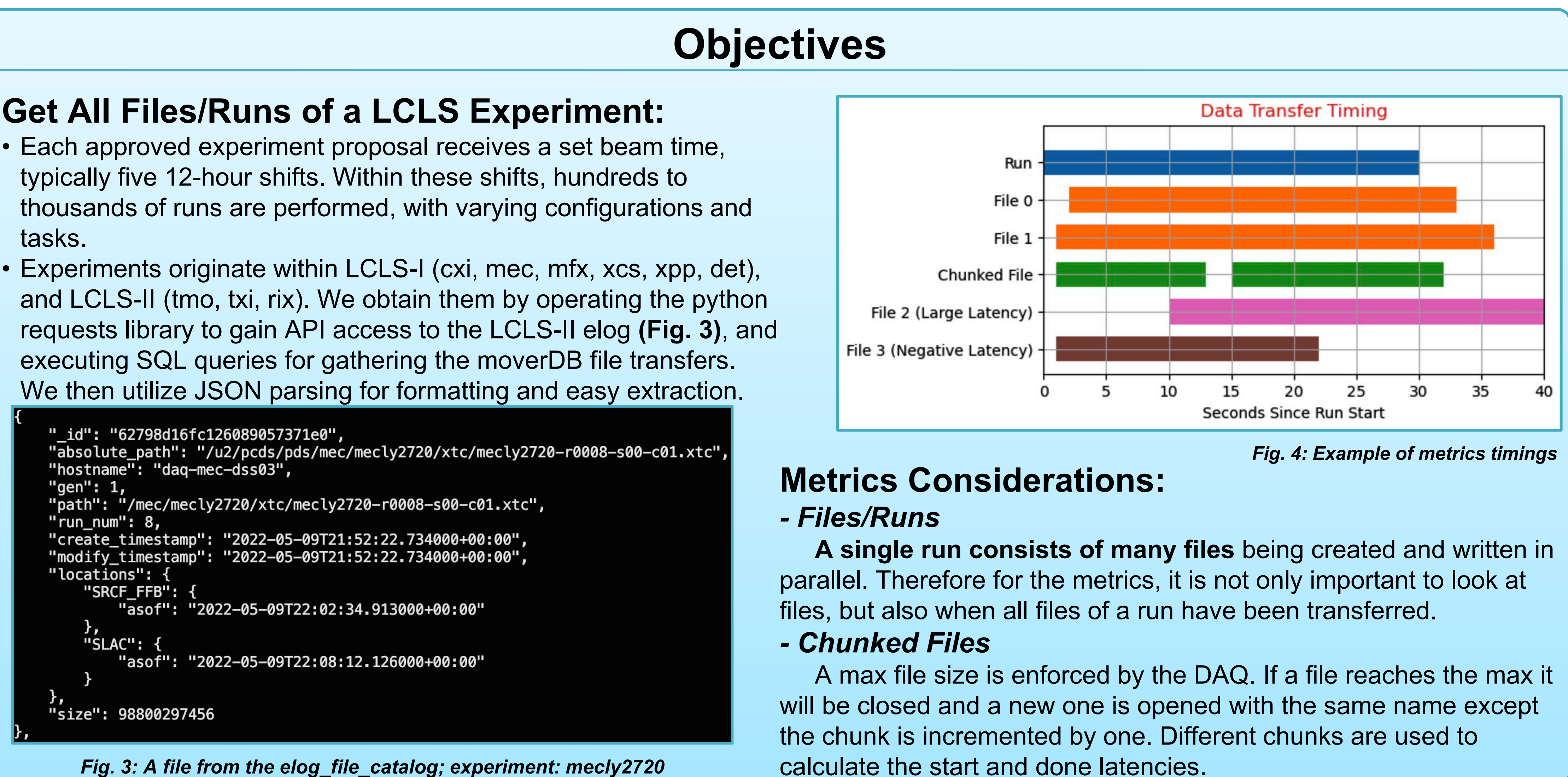

## **Analysis of Latencies**

- After retrieving and processing all experiments, we organize them into a data frame using pandas. We then analyze our metrics with Jupyter and visualize them with Matplotlib.
- **(Figs. 5 & 6):** We expect the distribution of the done latency to be around **2-3 seconds**.
- **(Fig. 7 & 8):** However, several experiments have outliers that exceed our expected range. Potential reasons for this include: - Large start latencies.
- Chunked files.
- Complications with storage resources: issues with the DSS node or DAQ transferring data or even crashing. This explains the negative values. - Files may transfer before a run ends; review
- all files in the same stream.
- LCLS Data movers are dependent on the completion of a previous transfer, any delay in this process directly impacts the total execution time. Therefore, **optimizing done latency** is crucial in improving the overall performance and efficiency of our system.

calculate the start and done latencies.

 $-60$ 

Beam users rely on rapid feedback loops where each

run's data is analyzed, adjustments are made and subsequent runs are planned. We have shown getting this feedback within a few seconds relative to the data collection allows to optimize the desired physics results ensuring an efficient usage of the precious LCLS beam time. However, occasional outliers were identified.

 Monitoring data mover latency and transfer rates are equally important for a few reasons. Firstly, they are vital indicators of the system's performance and health. Any abnormality, like increased latency or decreased transfer rate, could signify potential system issues, including network congestion or disk failures. Secondly, the expensive nature of the operations makes it essential to maintain optimal efficiency. By monitoring these metrics, one can spot inefficiencies, helping in cost management.

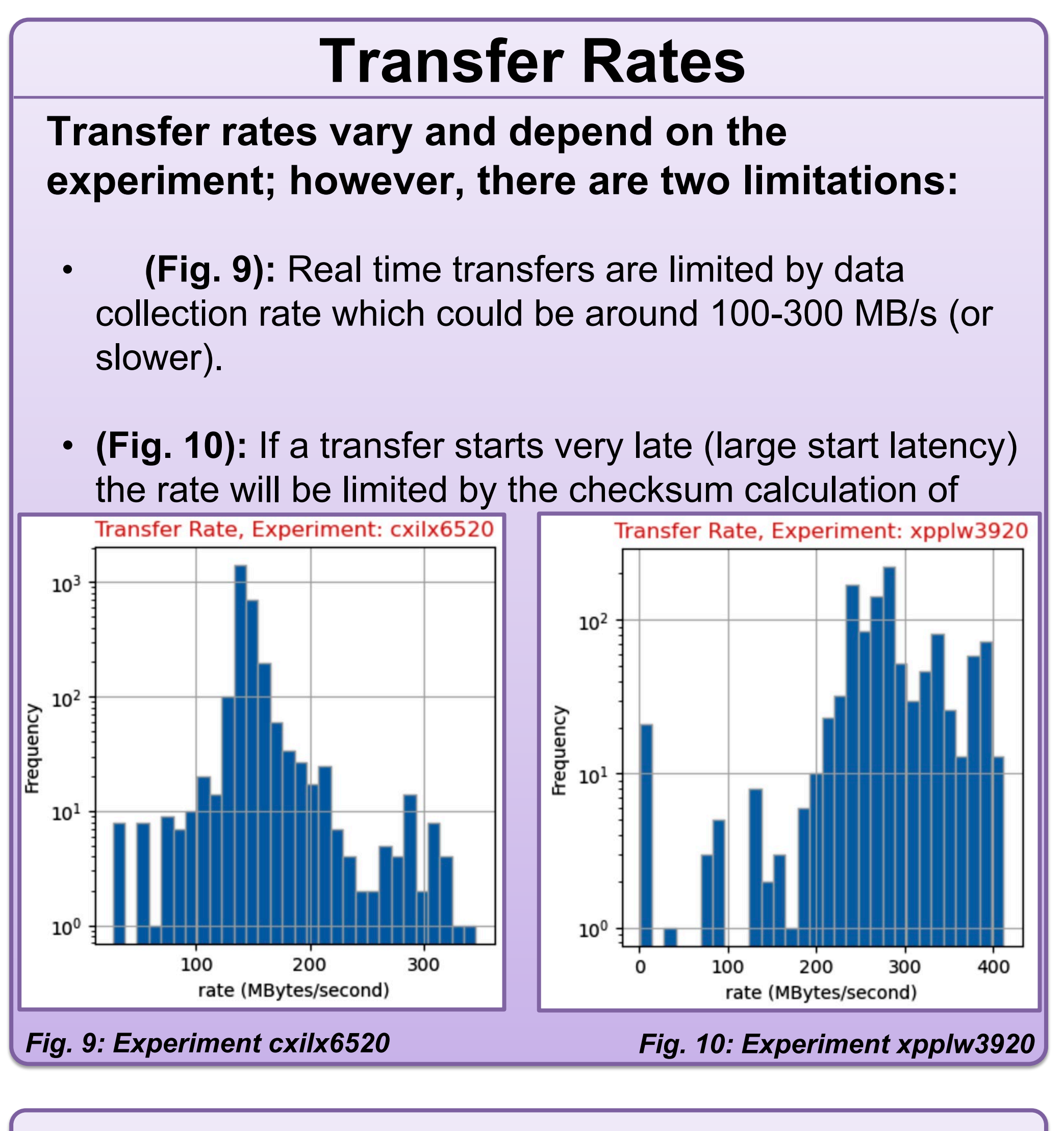

 Looking towards the future, we've initiated a process referred to as "**Investigative alerting**," which is designed to boost our responsiveness to potential issues. This system sends out automatic messages to the PSDM team if any suspicious activities or anomalies are detected in data transfers or ongoing experiments. The automated alerting acts like an alarm, capturing our immediate attention and enabling swift actions to rectify any issues.

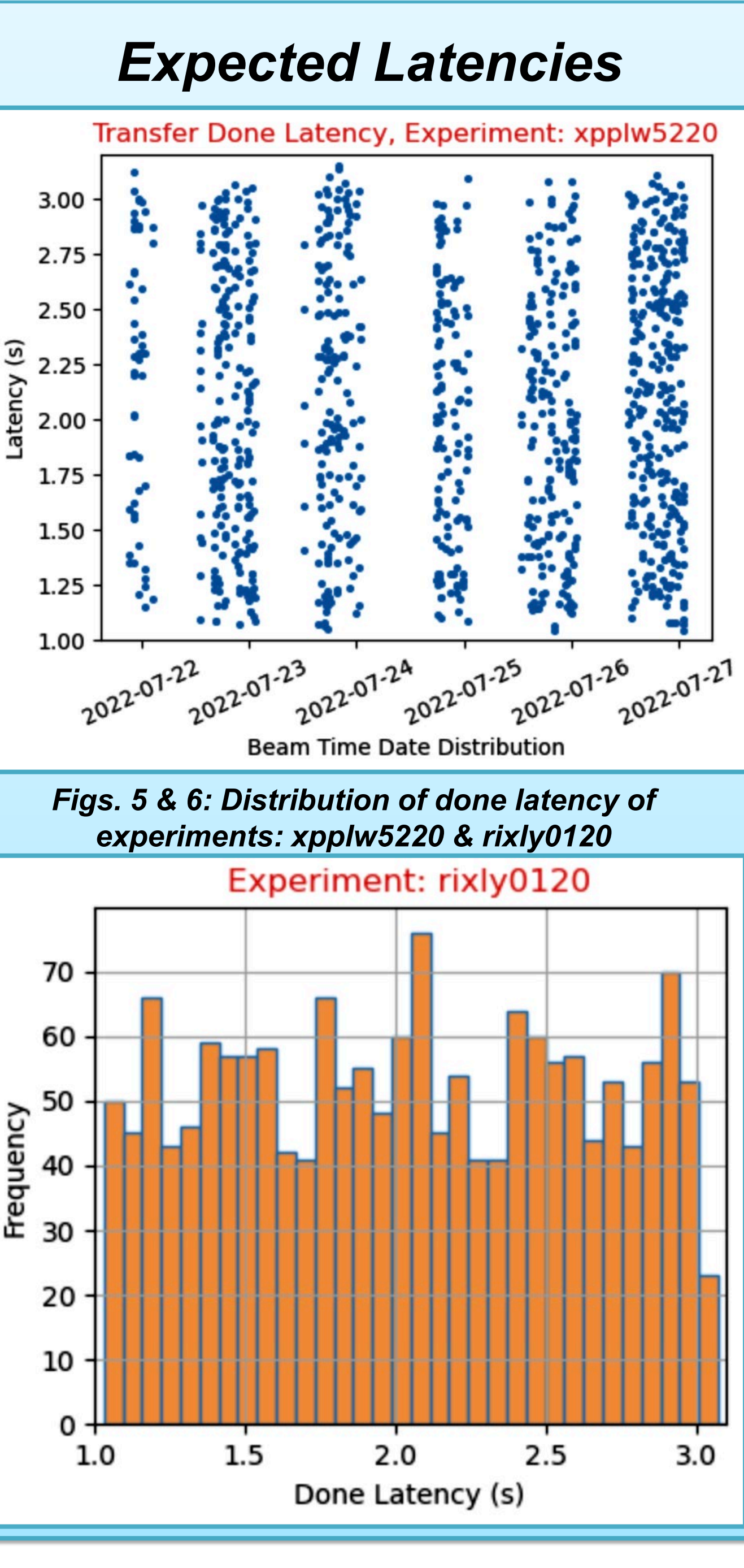

### *Unusual Latencies* Transfer Done Latency, Experiment: mecly4720  $20.0 +$  $17.5 -$ 15.0 *Outliers*  $\overline{0}$  12.5 10.0  $7.5 5.0$  $2.5 -$ 1-03<br>2022-04-05<br>2022-04-05<br>2022-04-07<br>2022-04-05<br>2022-04-05 *Figs. 7 & 8: Distribution of done latency of experiments: mecly4720 & mfxx49820* Experiment: mfxx49820  $10<sup>2</sup>$ *Negative Latency*

-20

Done Latency (s)